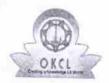

## eVidyalaya Half Yearly Report

Department of School & Mass Education, Govt. of Odisha

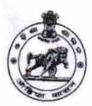

Yes

| U_DISE : 21240705403   | District :<br>BOLANGIR                                                                                                    | Block :<br>KHAPRAKHO                                                                                                    |
|------------------------|----------------------------------------------------------------------------------------------------|----------------------------------------------------------------------------------------------------|
| Report Create Date: 00 | 00-00-00 00:00:00 (26974)                                                                                                    | TOTALICATOR                                                                                                    |
|                        |                                                                                                    |                                                                                                    |
|                        | general info                                                                                                    |                                                                                                    |
| » Half Yearly Re       | 7                                                                                                    |                                                                                                    |
| » Half Yearly Ph       | 1                                                                                                    |                                                                                                    |
| » Implementing         | IL&FS ETS                                                                                                    |                                                                                                    |
| » Half Yearly Pe       |                                                                                                    | 04/02/2017                                                                                                    |
| » Half Yearly Pe       |                                                                                                    | 10/01/2017                                                                                                    |
| » School Coordi        | ASHOK NAIK                                                                                                    |                                                                                                    |
|                        | Leaves taken for the following                                                                                                    |                                                                                                    |
| » Leave Month 1        |                                                                                                    |                                                                                                    |
| Leave Days1            | ***************************************                                                                                                    | April<br>1                                                                                                    |
| Leave Month 2          |                                                                                                    | May                                                                                                    |
| Leave Days2            |                                                                                                    | 0 may                                                                                                    |
| Leave Month 3          |                                                                                                    | June                                                                                                    |
| Leave Days3            |                                                                                                    | 0                                                                                                    |
| Leave Month 4          |                                                                                                    | July                                                                                                    |
| Leave Days4            | Committee of the control of the control of the cont | 0                                                                                                    |
| Leave Month 5          |                                                                                                    | August                                                                                                    |
| Leave Days5            |                                                                                                    | 1                                                                                                    |
| Leave Month 6          | September                                                                                                    |                                                                                                    |
| Leave Days6            | 0                                                                                                    |                                                                                                    |
| Leave Month 7          |                                                                                                    | October                                                                                                    |
| Leave Days7            |                                                                                                    | 0                                                                                                    |
|                        | Equipment Downtime Detai                                                                                                    |                                                                                                    |
| Equipment are          | in working condition?                                                                                                    | Yes                                                                                                    |
| Downtime > 4 V         | No                                                                                                    |                                                                                                    |
| Action after 4 w       | NO                                                                                                    |                                                                                                    |
|                        | Training Details                                                                                                    |                                                                                                    |
| Refresher traini       | No                                                                                                    |                                                                                                    |
|                        | ng Conducted Date                                                                                                    | NO                                                                                                    |
| If No; Date for n      | 11/25/2017                                                                                                    |                                                                                                    |
|                        | Educational content Details                                                                                                    | A STATE OF THE RESERVE OF THE PARTY OF THE PARTY OF THE P |
| e Content install      |                                                                                                    | Yes                                                                                                    |
|                        |                                                                                                    |                                                                                                    |

| » SMART Content with Educational software? » Stylus/ Pens                                               | Yes              |
|----------------------------------------------------------------------------------------------------|------------------|
| » USB Cable                                                                                             | Yes              |
| » Software CDs                                                                                          | Yes              |
| » User manual                                                                                           | Yes              |
| # CAR + P C C C C C C C C C C C C C C C C C C                                                           | Yes              |
| Recurring Service Deta                                                                                  | iils             |
| <ul> <li>» Register Type (Faulty/Stock/Other Register)</li> <li>» Register Quantity Consumed</li> </ul> | YES              |
| » Blank Sheet of A4 Size                                                                                | 1                |
| » A4 Blank Sheet Quantity Consumed                                                                      | Yes              |
| » Cartridge                                                                                             | 2876             |
| » Cartridge Quantity Consumed                                                                           | Yes              |
| » USB Drives                                                                                            |                  |
| » USB Drives Quantity Consumed                                                                          | Yes              |
| » Blank DVDs Rewritable                                                                                 | 1                |
| » Blank DVD-RW Quantity Consumed                                                                        | Yes              |
| » White Board Marker with Duster                                                                        | 25               |
| » Quantity Consumed                                                                                     | Yes              |
| » Electricity bill                                                                                      | 6<br>Yes         |
| » Internet connectivity                                                                                 | Yes              |
| » Reason for Unavailablity                                                                              | 7es              |
| Electrical Meter Reading and Generato                                                                   | r Meter Peading  |
| » Generator meter reading                                                                               | 5.06             |
| » Electrical meter reading                                                                              | 5.06<br>1594     |
| Equipment replacement de                                                                                |                  |
| » Replacement of any Equipment by Agency                                                                |                  |
| » Name of the Equipment                                                                                 | No               |
|                                                                                                    |                  |
| Theft/Damaged Equipmen  Equipment theft/damage                                                          |                  |
| If Yes; Name the Equipment                                                                              | No               |
| Lab Utilization details                                                                                 |                  |
| No. of 9th Class students                                                                               |                  |
| 9th Class students attending ICT labs                                                                   | 119              |
| No. of 10th Class students                                                                              | 119              |
| 10th Class students attending ICT labs                                                                  | 91               |
| No. of hours for the following month lab h                                                              | 91               |
| Month-1                                                                                                 | as been utilized |
| Hours1                                                                                                  | April            |
| Month-2                                                                                                 | 45               |
| Hours2                                                                                                  | May              |
| Month-3                                                                                                 | <b></b>          |
| Hours3                                                                                                  | June             |
| Month-4                                                                                                 | 30               |
|                                                                                                    | July             |

| » Hours4                                  | 65                                      |
|-------------------------------------------|-----------------------------------------|
| » Month-5                                 | August                                  |
| » Hours5                                  | 62                                      |
| » Month-6                                 | September                               |
| » Hours6                                  | 55                                      |
| » Month-7                                 | October                                 |
| » Hours7                                  | 0                                       |
| Server & Node Downtime of                 | details                                 |
| » Server Downtime Complaint logged date1  |                                         |
| » Server Downtime Complaint Closure date1 |                                         |
| » Server Downtime Complaint logged date2  |                                         |
| » Server Downtime Complaint Closure date2 |                                         |
| » Server Downtime Complaint logged date3  |                                         |
| » Server Downtime Complaint Closure date3 |                                         |
| » No. of Non-working days in between      | 0                                       |
| » No. of working days in downtime         | 0                                       |
| Stand alone PC downtime of                | letails                                 |
| » PC downtime Complaint logged date1      |                                         |
| » PC downtime Complaint Closure date1     |                                         |
| » PC downtime Complaint logged date2      | ****************                        |
| » PC downtime Complaint Closure date2     |                                         |
| » PC downtime Complaint logged date3      | **************************              |
| » PC downtime Complaint Closure date3     |                                         |
| » No. of Non-working days in between      | 0                                       |
| » No. of working days in downtime         | 0                                       |
| UPS downtime details                      | **************************************  |
| » UPS downtime Complaint logged date1     |                                         |
| » UPS downtime Complaint Closure date1    |                                         |
| » UPS downtime Complaint logged date2     |                                         |
| » UPS downtime Complaint Closure date2    |                                         |
| » UPS downtime Complaint logged date3     |                                         |
| » UPS downtime Complaint Closure date3    |                                         |
| No. of Non-working days in between        | 0                                       |
| No. of working days in downtime           | 0                                       |
| Genset downtime details                   | )                                       |
| UPS downtime Complaint logged date1       |                                         |
| UPS downtime Complaint Closure date1      |                                         |
| UPS downtime Complaint logged date2       | *****************************           |
| UPS downtime Complaint Closure date2      | *************************************** |
| UPS downtime Complaint logged date3       | *******************************         |
| UPS downtime Complaint Closure date3      |                                         |
| No. of Non-working days in between        | 0                                       |
| No. of working days in downtime           | 0                                       |

| » Projector downtime Complaint logged date1                                               |                                         |
|-------------------------------------------------------------------------------------------|-----------------------------------------|
| » Projector downtime Complaint Closure date1                                              |                                         |
| » Projector downtime Complaint logged date2                                               |                                         |
| » Projector downtime Complaint Closure date2                                              |                                         |
| » Projector downtime Complaint logged date3                                               |                                         |
| » Projector downtime Complaint Closure date3                                              |                                         |
| » No. of Non-working days in between                                                      | ••••••••••••••••••••••••••••••••••••••• |
| » No. of working days in downtime                                                         | 0                                       |
| Printer downtime deta                                                                     |                                         |
| » Printer downtime Complaint logged date1                                                 |                                         |
| » Printer downtime Complaint Closure date1                                                | *******************************         |
| » Printer downtime Complaint logged date2                                                 | **************************              |
| » Printer downtime Complaint Closure date2                                                |                                         |
| » Printer downtime Complaint logged date3                                                 | *************************************** |
| » Printer downtime Complaint Closure date3                                                |                                         |
| » No. of Non-working days in between                                                      | ^                                       |
| » No. of working days in downtime                                                         | 0                                       |
| Interactive White Board (IWB) dow                                                         | O (ntime details                        |
| » IWB downtime Complaint logged date1                                                     | ntime details                           |
| » IWB downtime Complaint Closure date1                                                    | ******                                  |
| » IWB downtime Complaint logged date2                                                     |                                         |
| » IWB downtime Complaint Closure date2                                                    |                                         |
| » IWB downtime Complaint logged date3                                                     | *************************************** |
| » IWB downtime Complaint Closure date3                                                    |                                         |
| » No. of Non-working days in between                                                      |                                         |
| » No. of working days in downtime                                                         | 0                                       |
|                                                                                           | 0                                       |
| Servo stabilizer downtime d  stabilizer downtime Complaint logged date1                   | etails                                  |
| stabilizer downtime Complaint logged date1                                                |                                         |
| stabilizer downtime Complaint Closure date1                                               | ******                                  |
| stabilizer downtime Complaint logged date2                                                |                                         |
| stabilizer downtime Complaint Closure date2<br>stabilizer downtime Complaint logged date3 |                                         |
| stabilizer downtime Complaint logged date3                                                |                                         |
| stabilizer downtime Complaint Closure date3 No. of Non-working days in between            |                                         |
| No. of working days in downtime                                                           | 0                                       |
|                                                                                           | 0                                       |
| Switch, Networking Components and other peri                                              | pheral downtime details                 |
| peripheral downtime Complaint logged date1                                                | *************************************** |
| peripheral downtime Complaint Closure date1                                               | *************************************** |
| peripheral downtime Complaint logged date2                                                | *************************************** |
| peripheral downtime Complaint Closure date2                                               | *************************************** |
| peripheral downtime Complaint logged date3                                                | *************                           |
| peripheral downtime Complaint Closure date3                                               | *************************************** |
| No. of Non-working days in between                                                        | 0                                       |
| No. of working days in downtime                                                           | 0                                       |

Signature of Head Master/Mistress with Seal